#### UC Berkeley – Computer Science CS61BL: Data Structures

Midterm 2, Summer 2016

This test has 9 questions worth a total of 45 points. The exam is closed book, except that you are allowed to use two double-sided pages of notes as a cheat sheet. No calculators or other electronic devices are permitted. Give your answers and show your work in the space provided.

Write the statement out below in the blank provided and sign. You may do this before the exam begins. Any plagiarism, no matter how minor, will result in points deducted from your exam.

"I have neither given nor received any assistance during the taking of this exam."

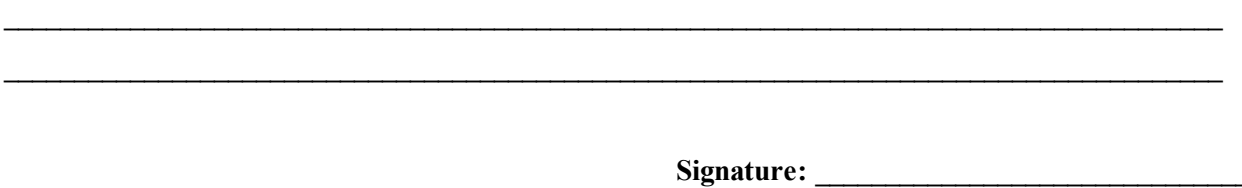

Write your name and student ID on the front page. Write the names of your neighbors. Write and sign the given statement. Once the exam has started, write your login in the corner of every page.

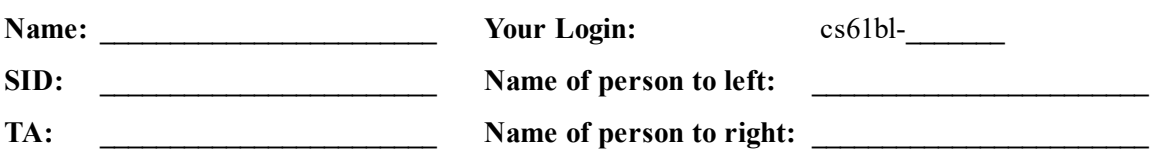

Notes:

- There may be partial credit for incomplete answers. Write as much of the solution as you can, but bear in mind that we may deduct points if your answers are much more complicated than necessary.
- There are a lot of problems on this exam. Work through the ones with which you are comfortable first. Do not get overly captivated by interesting design issues or complex corner cases you're not sure about.
- Not all information provided in a problem may be useful.
- Unless otherwise stated, you can use any standard library classes & methods, and can assume imports happen automatically.
- Unless otherwise stated, all given code on this exam should compile. All code has been compiled and executed before printing, but in the unlikely event that we do happen to catch any bugs during the exam, we'll announce a fix. Unless we specifically give you the option, the correct answer is not 'does not compile.'

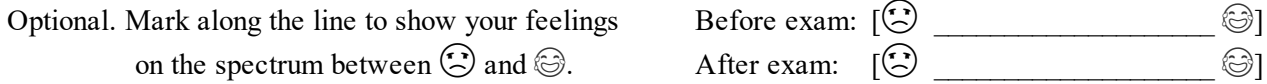

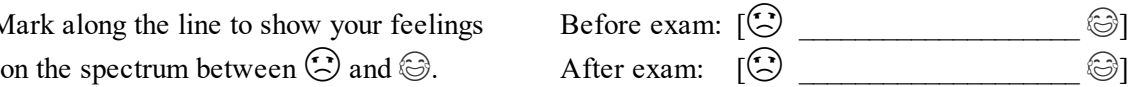

# 1. Pidgey (6 pts)

a. For the below problems, assume N is the number of items or nodes in the data structure. Do not provide an explanation. Provide an exact answer.

- The number of edges in a rooted tree is
- The height of a leaf node in a rooted tree is
- Given a rooted tree, defining a leaf to be the new root leaves a tree of size

Provide answers in Big-Theta notation if possible, otherwise use Big-O. Give the tightest possible bound.

- The height of a binary search tree is in
- The best-case runtime of insertion into a BST is in
- The best-case runtime of insertion into a red-black tree is in
- $\bullet$  The length of a path between two nodes in a red-black tree is in
- The worst-case runtime of inserting an Integer into a HashSet is in
- The worst-case runtime of HashSet contains() on a String of length M is in
- The runtime of adding M Integers into the back of an *empty* ArrayList is in
- The worstcase runtime of contains() on a HashSet<Integer> is in \_\_\_\_\_\_\_\_\_\_\_\_\_\_\_\_\_\_\_\_\_

b. Draw the result of the standard insert and remove operations, one after another, on this BST.

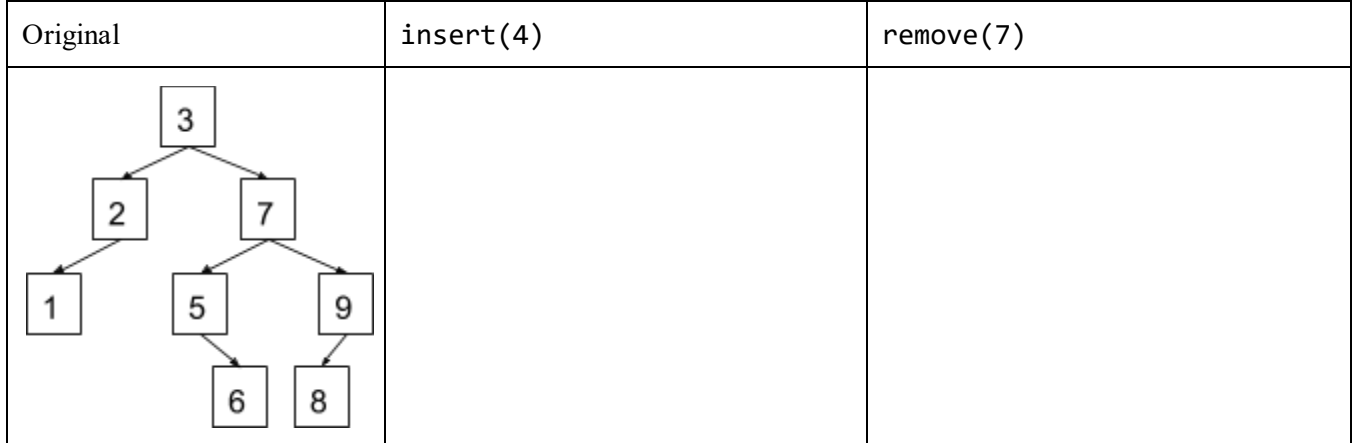

#### 2. Golduck (3 pts)

A normal generic linked list contains objects of only one type. But we can imagine a generic linked list where entries alternate between two types. AltList is an implementation of such a data structure:

```
public class AltList<X, Y> {
    private X item;
    private AltList<Y, X> next;
    AltList(X item, AltList<Y, X> next) {
        this.item = item;
        this.next = next;
    }
}
Let's construct an AltList instance:
AltList<Integer, String> list =
    new AltList<Integer, String>(5,
        new AltList<String, Integer>("cat",
            new AltList<Integer, String>(10,
                new AltList<String, Integer>("dog", null))));
```
This list represents [5 cat 10 dog]. In this list, assuming indexing begins at 0, all even-index items are Integers and all odd-index items are Strings.

Write an instance method called pairs Swapped () for the Altlist class that returns a copy of the original list, but with adjacent pairs swapped. Each item should only be swapped once. This method should be non-destructive: it should not modify the original AltList instance.

For example, calling list.pairsSwapped() should yield the list [cat 5 dog 10]. There were two swaps: "cat" and 5 were swapped, then "dog" and 10 were swapped. You may assume that the list on which pairsSwapped() is called has an even non-zero length. Your code should maintain this invariant.

\_\_\_\_\_\_\_\_\_\_\_\_\_\_\_\_\_\_\_\_\_\_\_\_\_\_\_\_\_\_\_\_\_\_\_\_\_\_\_\_\_\_\_\_\_\_\_\_\_\_\_\_\_\_\_\_\_\_\_\_\_\_\_\_\_\_\_\_\_\_\_\_\_\_\_\_\_\_\_\_\_\_\_

\_\_\_\_\_\_\_\_\_\_\_\_\_\_\_\_\_\_\_\_\_\_\_\_\_\_\_\_\_\_\_\_\_\_\_\_\_\_\_\_\_\_\_\_\_\_\_\_\_\_\_\_\_\_\_\_\_\_\_\_\_\_\_\_\_\_\_\_\_\_\_\_\_\_\_\_\_\_\_\_\_\_\_

\_\_\_\_\_\_\_\_\_\_\_\_\_\_\_\_\_\_\_\_\_\_\_\_\_\_\_\_\_\_\_\_\_\_\_\_\_\_\_\_\_\_\_\_\_\_\_\_\_\_\_\_\_\_\_\_\_\_\_\_\_\_\_\_\_\_\_\_\_\_\_\_\_\_\_\_\_\_\_\_\_\_\_

\_\_\_\_\_\_\_\_\_\_\_\_\_\_\_\_\_\_\_\_\_\_\_\_\_\_\_\_\_\_\_\_\_\_\_\_\_\_\_\_\_\_\_\_\_\_\_\_\_\_\_\_\_\_\_\_\_\_\_\_\_\_\_\_\_\_\_\_\_\_\_\_\_\_\_\_\_\_\_\_\_\_\_

\_\_\_\_\_\_\_\_\_\_\_\_\_\_\_\_\_\_\_\_\_\_\_\_\_\_\_\_\_\_\_\_\_\_\_\_\_\_\_\_\_\_\_\_\_\_\_\_\_\_\_\_\_\_\_\_\_\_\_\_\_\_\_\_\_\_\_\_\_\_\_\_\_\_\_\_\_\_\_\_\_\_\_

public class AltList<X, Y> {

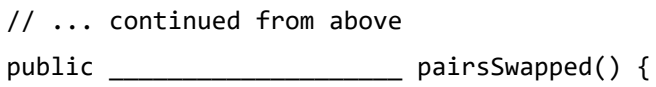

}

}

# 3. Zubat (4 pts)

Consider the following classes and their hashcodes and equality definitions. There is a problem with each hashCode() method below (correctness, distribution, efficiency). Provide a one-sentence explanation. Do not list more than one problem. Assume there are no problems with the correctness of equals; any code for handling casting is omitted for space.

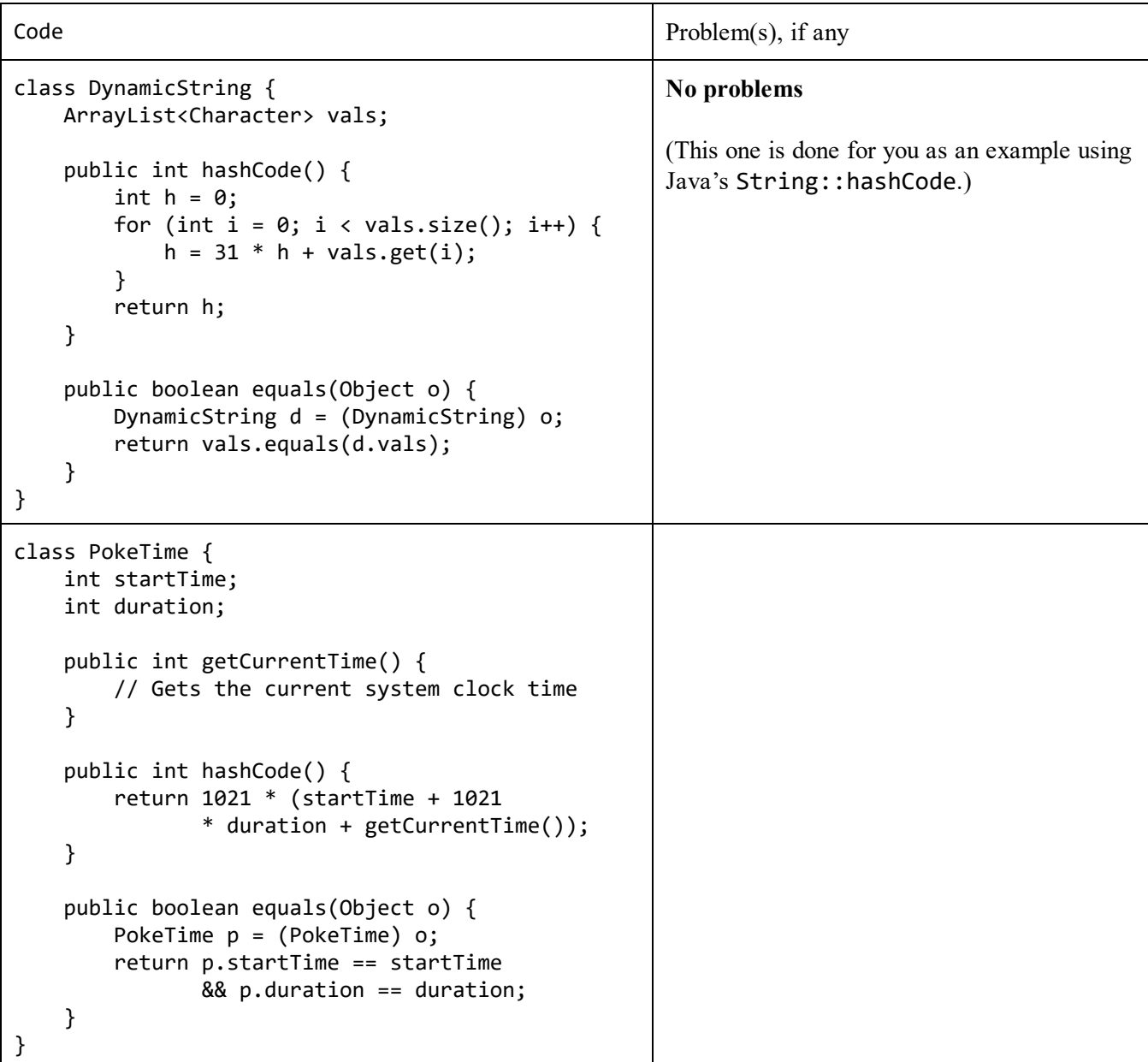

Login:

```
class Phonebook {
    List<Human> humans;
    public int hashCode() {
        int h = 0;
        for (Human human : humans) {
            // Assume Human hashcode is correct
            h = (h + human.hashCode()) % 509;
        }
        return h;
    }
    public boolean equals(Object o) {
        Phonebook p = (Phonebook) o;
        return p.humans.equals(humans);
    }
}
class Person {
    Long id;
    String name;
    Integer age;
    public int hashCode() {
        return id.hashCode() + name.hashCode()
               + age.hashCode();
    }
    public boolean equals(Object o) {
        Person p = (Person) o;
        return p.id == id;}
}
class DblCharSeq {
    char[] seq1;
    char[] seq2;
    public int hashCode() {
        int h = 0;
        for (char c1 : seq1) {
            for (char c2 : seq2) {
                h = 31 * (31 * h + c1) + c2;}
        }
        return h;
    }
    public boolean equals(Object o) {
        DblCharSeq d = (DblCharSeq) o;
        return Arrays.equals(seq1, d.seq1)
               && Arrays.equals(seq2, d.seq2);
    }
}
```
# 4. Vaporeon (6 pts)

Suppose we have a HashMap, but want to be able to undo operations made on it. Implement HistoryMap below to have this functionality. The only operations that we care about that modify the structure are put and remove.

Calling undo should revert the state of the HistoryMap to before the last put or remove, whichever was most recent. See the main method for example behavior. Assume remove is used correctly; any key removed is assumed to already exist in the HistoryMap. You may not need all lines.

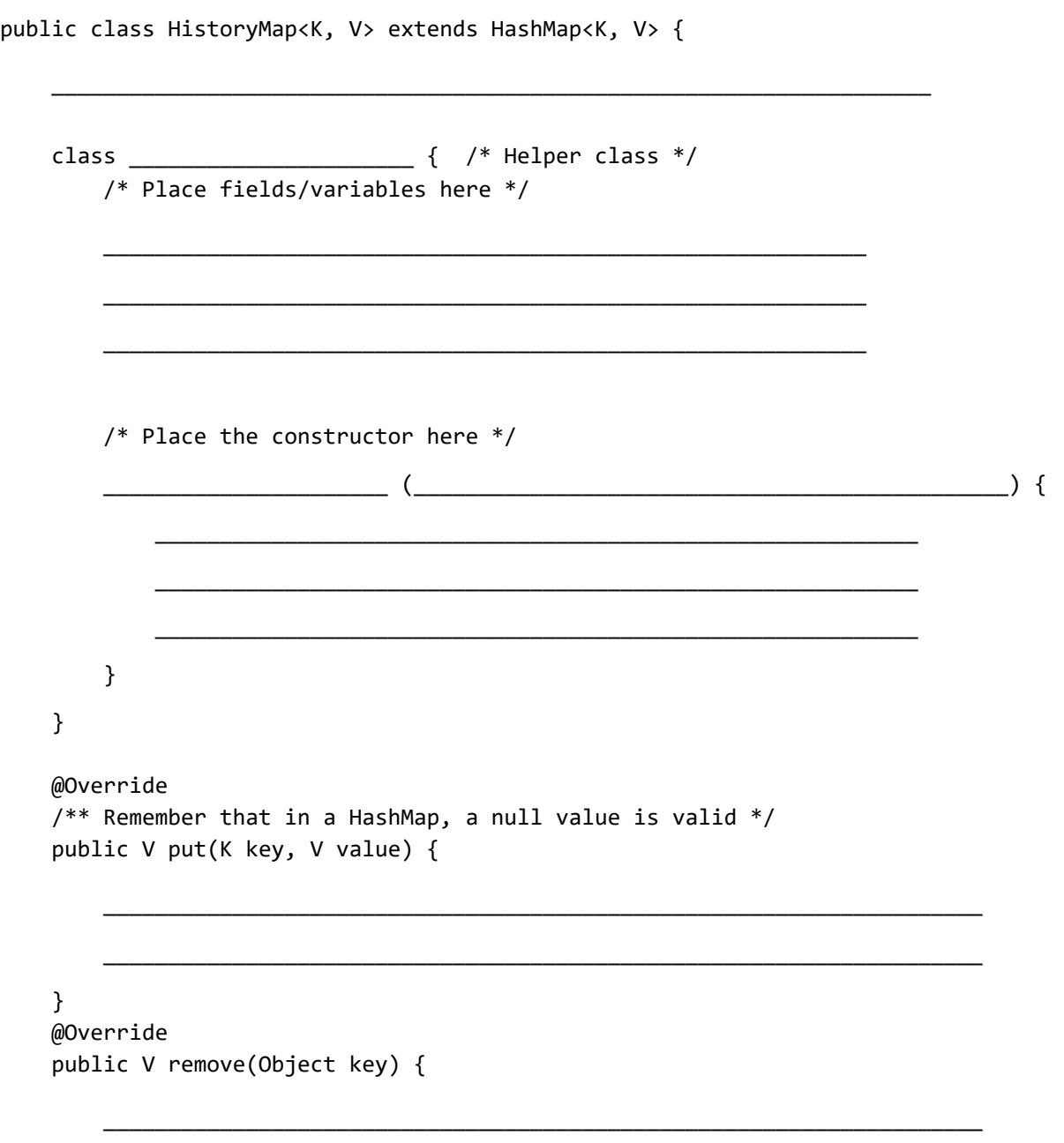

\_\_\_\_\_\_\_\_\_\_\_\_\_\_\_\_\_\_\_\_\_\_\_\_\_\_\_\_\_\_\_\_\_\_\_\_\_\_\_\_\_\_\_\_\_\_\_\_\_\_\_\_\_\_\_\_\_\_\_\_\_\_\_\_\_\_\_\_

```
@Override
public boolean containsKey(K key) {
     return super.containsKey(key);
}
public void undo() {
     if (return;
      }
      ____________________________________________________________________
     if (_____________________________________________________) {
                        \mathcal{L}_\text{max} = \mathcal{L}_\text{max} = \mathcal{} else {
            ________________________________________________________________
      }
}
public static void main(String[] args) {
     HistoryMap<String, Integer> h = new HistoryMap<>();
      h.put("party", 1);
     h.put("parrot", 2);
     h.put("conga", 4);
     h.put("parrot", 3);
     h.undo();
     h.undo();
     System.out.println(h); // Output: {parrot=2, party=1}
     h.remove("party");
     h.undo();
     System.out.println(h); // Output: {parrot=2, party=1}
}
```
}

Login:

# 5. Wigglytuff (4 pts)

a. Consider the following Left-Leaning Red-Black tree, where red 10 nodes are marked with an asterisk (\*). Draw the resulting tree after inserting 28, 5, and 8 in order. Clearly mark red nodes with the letter R.  $7^*$ 24 3 9  $14*$ -5\*

b. Now consider these BST operations. Red-Black trees are also valid BSTs, but sometimes require modified operations. Check the boxes where the BST operations correctly function on the given data structure without breaking invariants without any modifications.

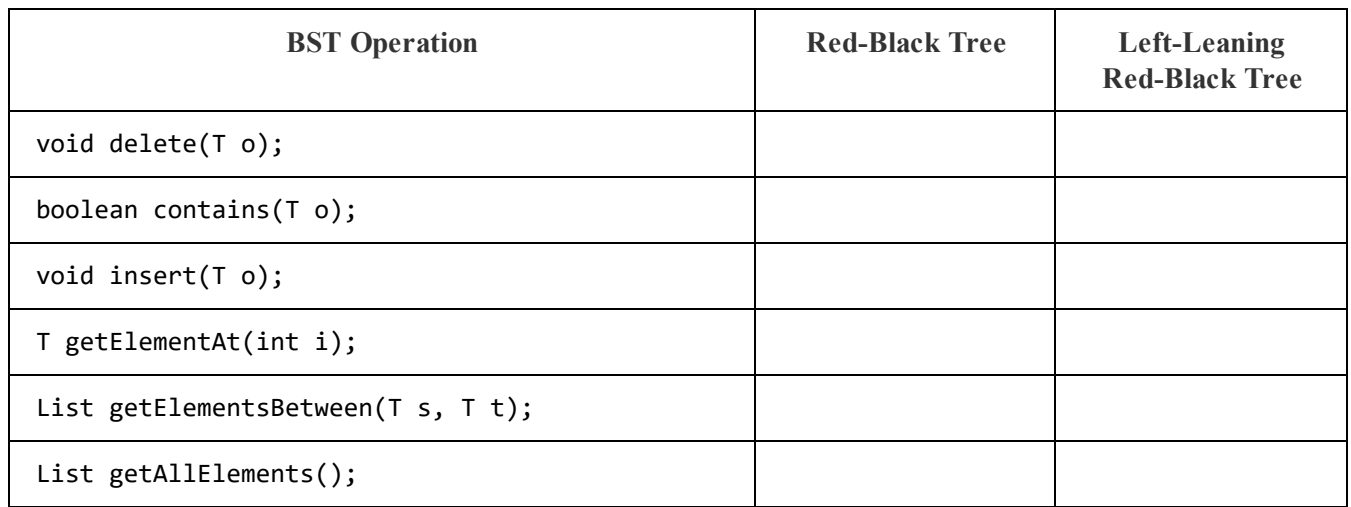

### 6. Porygon (8 pts)

Finally! You've garnered a coveted interview with Litman Chen for an internship at Kelp. Determine which data structure(s) are best suited for the scenarios below in terms of performance, taking into account the specific types of inputs listed in each problem. Your descriptions of the data structure(s) chosen should be brief but sufficiently detailed so that the runtime is unambiguous. Give the worst-case runtime bound of the solution in Big-Theta notation.

a. Mr. Chen has loaded all the reviews stored on Kelp into a text document of N words. Find the number of occurrences of each unique word.

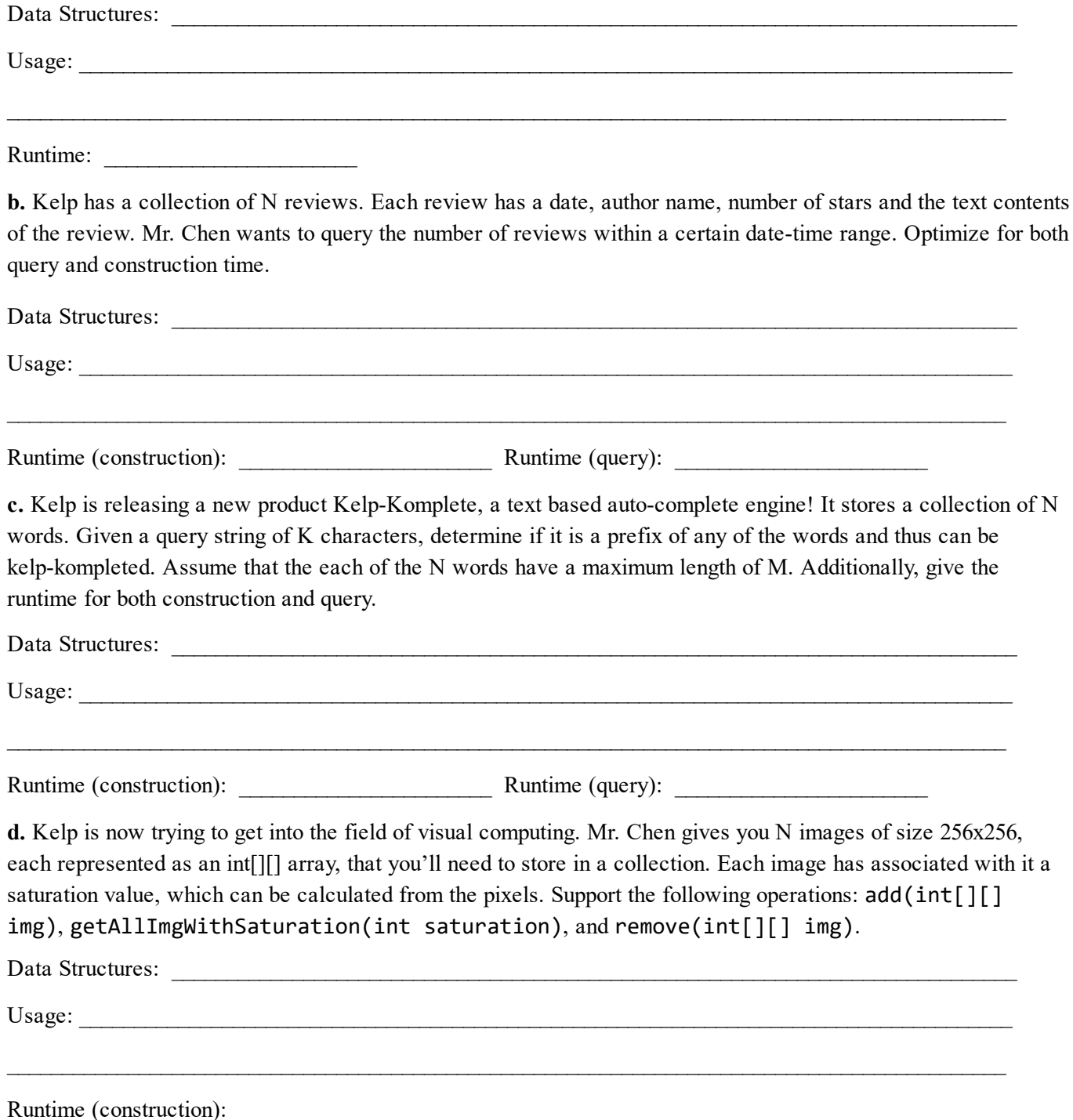

# 7. Lapras (6 pts)

Fill in a method, Tree::flipHorizontally, which should flip a symmetric binary tree's values destructively about the root in linear time. Some helper methods (swapNumbers and safePush) are given. You may not define your own helper methods. See the example:

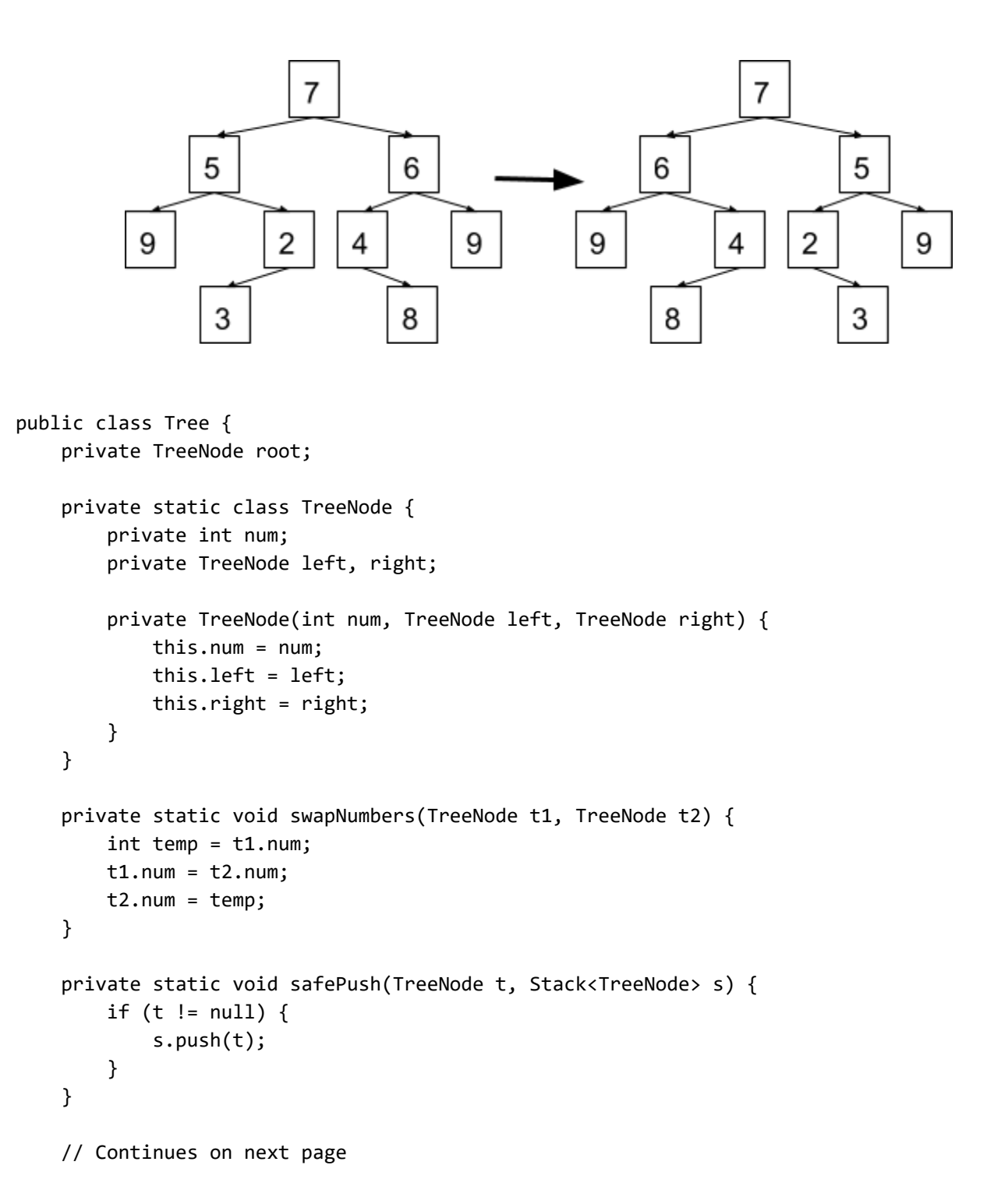

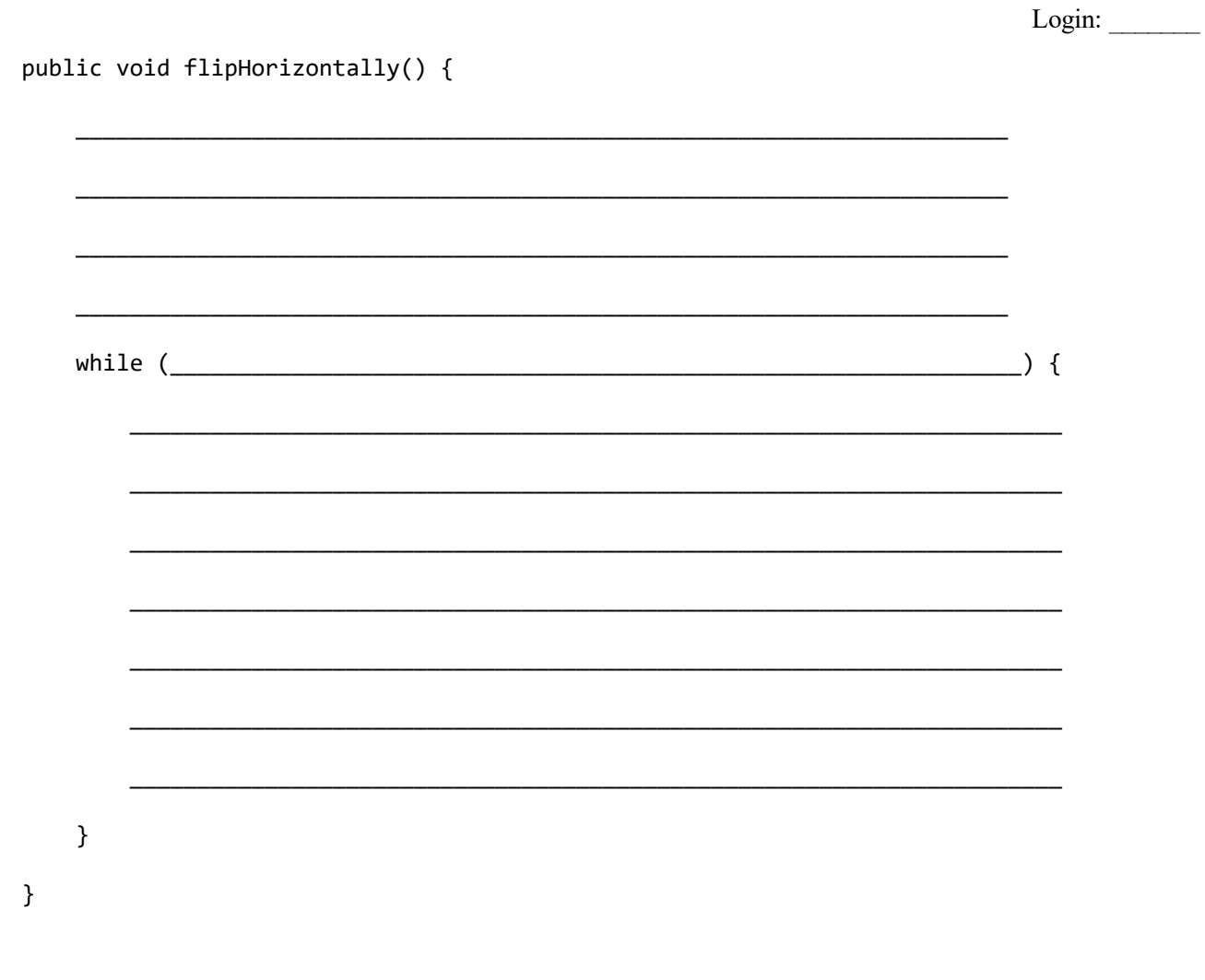

# Alakazam (0 pts)

 $\}$ 

This is a designated ExamFunZone<sup>TM</sup>©. Draw or write whatever you want.

# 8. Magikarp (3 pts)

Fill out DuplicateIterator so that it works as used in the example main method. (The main method is at the bottom of the next page.) When given two sorted input Iterators, the DuplicateIterator returns the elements that are within both iterators. Note the helper method findNextElement. You may not need all lines.

```
public class DuplicateIterator<T extends Comparable<? super T>> implements Iterator<T> {
    private Iterator<T> iter1, iter2;
    private T nextElement = null;
    public DuplicateIterator(Iterator<T> iter1, Iterator<T> iter2) {
        ____________________________________________________________
        ____________________________________________________________
        ____________________________________________________________
    }
    public boolean hasNext() {
        ____________________________________________________________
    }
    public T next() {
        ____________________________________________________________
        ____________________________________________________________
        ____________________________________________________________
    }
    /** Sets the nextElement instance variable to the next duplicate element
      * (or null if there is no remaining duplicate element). */
    private void findNextElement() { ... }
    public static void main(String[] args) {
        Iterator<Integer> iter1 = Arrays.asList(1, 2, 4, 5, 6, 9).iterator();
        Iterator<Integer> iter2 = Arrays.asList(1, 2, 3, 5, 7, 10).iterator();
        DuplicateIterator<Integer> di = new DuplicateIterator<>(iter1, iter2);
        di.forEachRemaining(o ‐> System.out.print(o.toString() + " ")); // Prints 1 2 5
    }
}
```
## 9. Dragonite (5 pts)

a. Write a method, makeArrayReducer, that takes in a non-empty array E[] arr and returns a Function. The returned Function f should take in a BinaryOperator<E> and have a return type of E. f should compute the result of the reduce operation on arr, given the BinaryOperator. You may not need all lines. You do not have to use any stream related methods, but if you do, there is no partial credit for incorrect syntax.

Recall that a BinaryOperator<E> takes in two arguments of type E and outputs an argument of type E. A Function<T, R> takes in an argument of type T and returns an argument of type R. Both are functional interfaces that have a single apply method, and instance references can be replaced with lambda statements and method references.

public static <E> Function<BinaryOperator<E>, E> makeArrayReducer(E[] arr) {

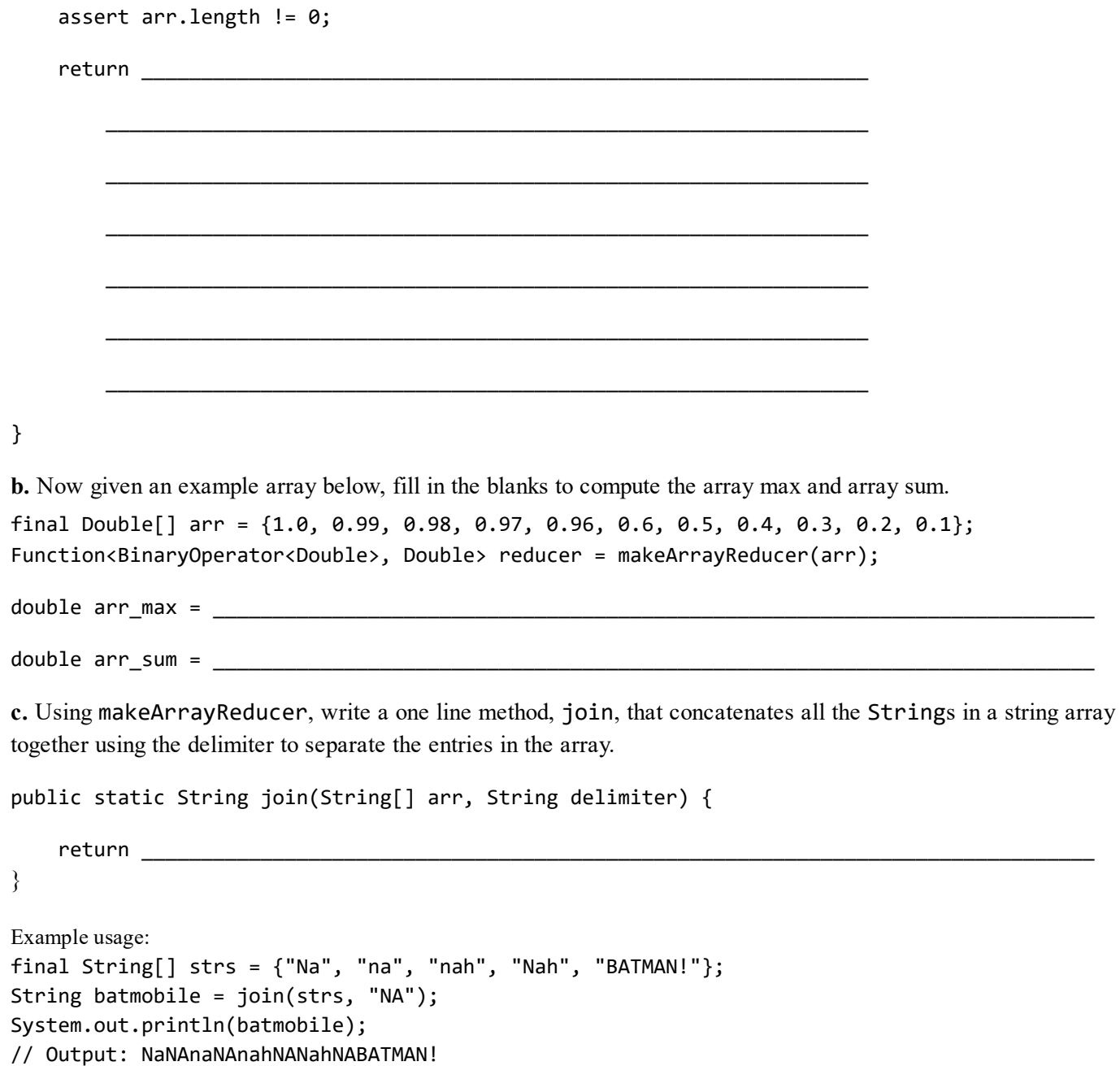